# 10.34: Numerical Methods Applied to Chemical Engineering

Lecture 1: Organization, Numerical Error, Basics of Linear Algebra

1

- Purposes of the course:
	- Ensure that you are aware of the wide range of easily accessible numerical methods that will be useful in your thesis research, at practice school, and in your career.
	- Make you confident in your ability to look up and apply additional methods when you need them.
	- Help you become familiar with MATLAB, other convenient numerical software, and with simple programming/debugging techniques.
	- Give you an understanding of how common numerical algorithms work and why they sometimes produce unexpected results.

- Resources:
	- Course website details on grading, homework policy, and homework submission guidelines.
	- Textbook Beers, "Numerical Methods for Chemical Engineering". Notes will be placed on Course website. Additional text references are given in the syllabus.
	- **MATLAB tutorials**
	- Peers you are encouraged to discuss the course material, programming, and the homework with your colleagues. Be aware of the homework policy outlined in the syllabus, however.
	- TAs and instructors  $-$  we are here to help you, and available for meetings, usually within 24 hours.

- When to stop:
	- The homework for the course should require 9 hours per week on average – perhaps a little more early on if you are not proficient with MATLAB.
	- Sometimes you may find a homework problem is consuming an inordinate amount of time even after you have asked for help.
	- If this happens, just turn in what you have completed with a note indicating that you know your solution is incomplete, details about what you think went wrong, and what you think a correct solution would look like.

- Linear algebra
- Solutions of nonlinear equations
- **Optimization**
- Initial value problems
- Differential-algebraic equations
- Boundary value problems
- Partial differential equations
- Probability theory
- Monte Carlo methods
- Stochastic chemical kinetics

# Numerical Methods

- Motivation:
	- Most real engineering problems do not have an exact solution. Even if there is an exact solution. Can it be evaluated exactly?
	- Application of computational problem solving methodologies can lead to transformative (as opposed to incremental) engineering solutions.
- Algorithms to solve problems numerically should be:
	- clear
	- **concise**
	- able to solve the problem robustly
	- use realistic amount of resources
	- execute in a realistic amount of time

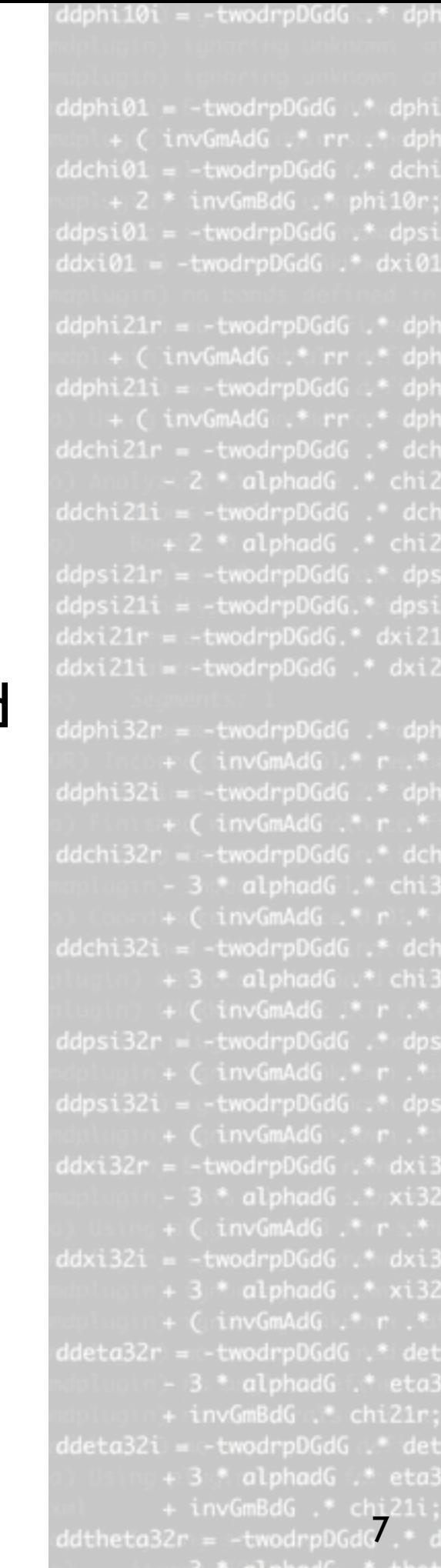

- Virtually all computer problem solving is done approximately. It is essential to quantify the error in these calculations.
	- Example: representation of numbers

 $\pi = 3.141592653589...$ 

1100100100001111110110101

significand (24 bits) exponent (8 bits) bit *n*  $\sqrt{ }$ *p*-1  $1 + \sum \mathrm{bit}_n$ =1  $\times 2^{-n}$ !  $\times 2^e$ 

• Example: calculating the square root  $\sqrt{s}$ 

 $x^2 - s = 0$ 

Babylonian method (iterative solution):

$$
x_{n+1} = \frac{1}{2} \left( x_n + \frac{s}{x_n} \right)
$$

- Overflow/underflow exceeding the largest/smallest representable number
	- Example:  $1.3 \times 10^{45}$  (nm)<sup>3</sup> =  $1.3 \times 10^{9}$  (km)<sup>3</sup>
	- Solution: rescaling
- Truncation:
	- Computers have a finite amount of memory/time to work with. Most algorithms work within these constraints to return answers which are accurate to within some tolerance.
	- Solution: the design of algorithms that quickly minimize truncation error
	- Example: Leibniz vs. Newton

$$
\sum_{n=0}^{\infty} \frac{(-1)^n}{2n+1} = \frac{\pi}{4}
$$

$$
\frac{1}{2} \sum_{n=0}^{\infty} \frac{2^n n!^2}{(2n+1)!} = \frac{\pi}{4}
$$

- Truncation (cont.):
	- Example: Leibniz vs. Newton

$$
\sum_{n=0}^{N} \frac{(-1)^n}{2n+1} = \frac{\pi}{4} \qquad \qquad \frac{1}{2} \sum_{n=0}^{N} \frac{2^n n!^2}{(2n+1)!} = \frac{\pi}{4}
$$

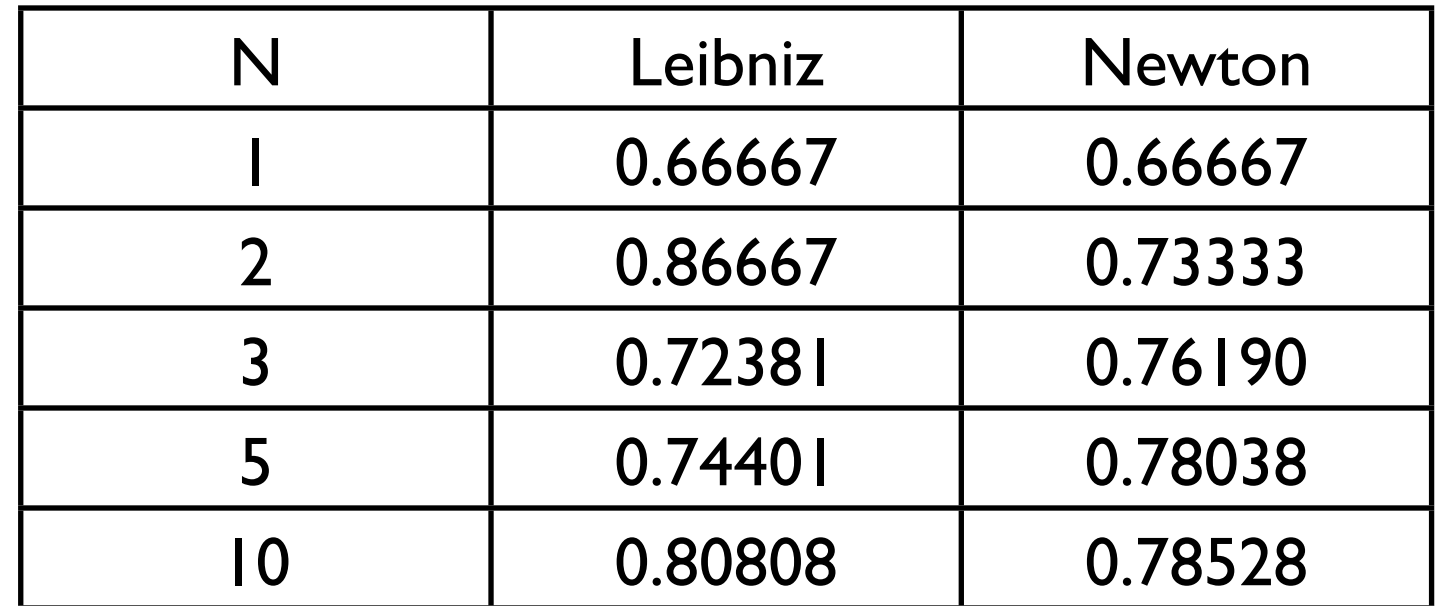

0.78540...

• Absolute error:

$$
\epsilon_{\text{abs.}} = |x_{\text{exact}} - x_{\text{approx.}}|
$$
\n• Relative error: 
$$
\epsilon_{\text{rel.}} = \frac{|x_{\text{exact}} - x_{\text{approx.}}|}{|x_{\text{exact}}|}
$$

- Truncation (cont.):
	- Example:  $2 \times 10^{-4}$  +  $1 \times 10^{-13}$  = ? with 8 digit accuracy
		- Estimate the absolute error in this calculation.
		- Estimate the relative error in this calculation.
- Quantifying and minimizing numerical error is a key aspect developing numerical algorithms.
- Even simple calculations introduce numerical errors.
	- Those errors can compound and magnify. We will see how shortly.

#### Linear Algebra  $\mathcal{L} = \mathcal{L} \mathcal{L} = \mathcal{L} \mathcal{L}$  system of linear equations may see may see  $\mathcal{L} = \mathcal{L} \mathcal{L}$ numerical solution techniques invariables invariables in the solution of the solution of the solution of the s to the solution of such systems. Of course, the simplest linear systems. Of course, the simplest linear system  $\blacksquare$  to the solution of such systems. Of course, the simplest linear system is the simplest linear system is the simplest linear system in the simplest linear system is the simplest linear system in the simplest linear equation *ax* = *b*, which has the obvious solution *x* = *b/a*. But even  $s_{\text{in}}$  $r = 1110a1$   $\bigcap_{s \in S} U_1 a$

- Primarily concerned with the solutions of systems of inear equations. If  $\alpha$  is a complete the equation of  $\alpha$  solves the either of  $\alpha$ **e** Primarily concerned with the solutions of systems no value of *x* solves the equation. If *a* = 0 and *b* = 0 as well, every in such a simple context there is a complication. If *a* = 0 when *b* 6= 0, • Primarily concerned with the solutions of systems of handle such pitfalls, a deep understanding of linear algebra is necessary. Begin with the sumulums of systems of
- Is there a solution? value of *x* is there a solution? Thus, there are either 0, 1 or an infinite  $\alpha$ number of solutions. For systems of linear equations. For systems of linear equations, similar, but more systems sophisticated, difficulties are not a solution.  $min<sub>1</sub>$ stream 1. At what rate does material leave the separator in each stream in each stream in each stream? The separator in each stream? In the separator in each stream? In the separator in each stream? In the separator in eac
- If there is a solution, is it a unique? number of solutions. For systems of linear equations. For systems of linear equations, similar, but more const<br>The systems of linear equations, similar, but more constructions, similar, but more constructions, and the sys  $\overline{a}$  if there is a solution is it a unique? handle such pitfalls, a deep understanding of linear algebra is necessary.  $\lambda$ stream 2 – construct a system of equations reflecting a mass balance
- $\bullet$  Is it possible to find the solution or family of solutions? handle such provide such a deep use the border of linear algebra is not in the such it is necessary. • Is it possible to find the solution or family of solution 3 kg/s of material enters a separator and is split into two streams with
- Chemical engineering example: mass balances 3 kg/s of material enters a separator and is split into two streams with

| 3 kg/s          | separator, 2:1                                                                                                    |
|-----------------|----------------------------------------------------------------------------------------------------|
| $m_1 + m_2 = 3$ | $\begin{pmatrix} 1 & 1 \\ -2 & 1 \end{pmatrix} \begin{pmatrix} m_1 \\ m_2 \end{pmatrix} = \begin{pmatrix} 3 \\ 0 \end{pmatrix}$ |

!

#### Linear Algebra which satisfy these equations must correspond to either a single point correspond to either a single point of ar Algahra containing the unit vectors and *m*  $\sum_{i=1}^n$

- Row-view:
	- Each row in the system of equations describes a line.
	- The solution represents the intersection of these lines.
	- $\mathbf{S}$ • For dimensions higher than 2, the solution is an intersection of other linear manifolds
	- How many solutions does the equation: ax=b, have?

$$
\begin{array}{rcl}\n\dot{m}_1 & + & \dot{m}_2 & = & 3\\
-2\dot{m}_1 & + & \dot{m}_2 & = & 0\n\end{array}
$$

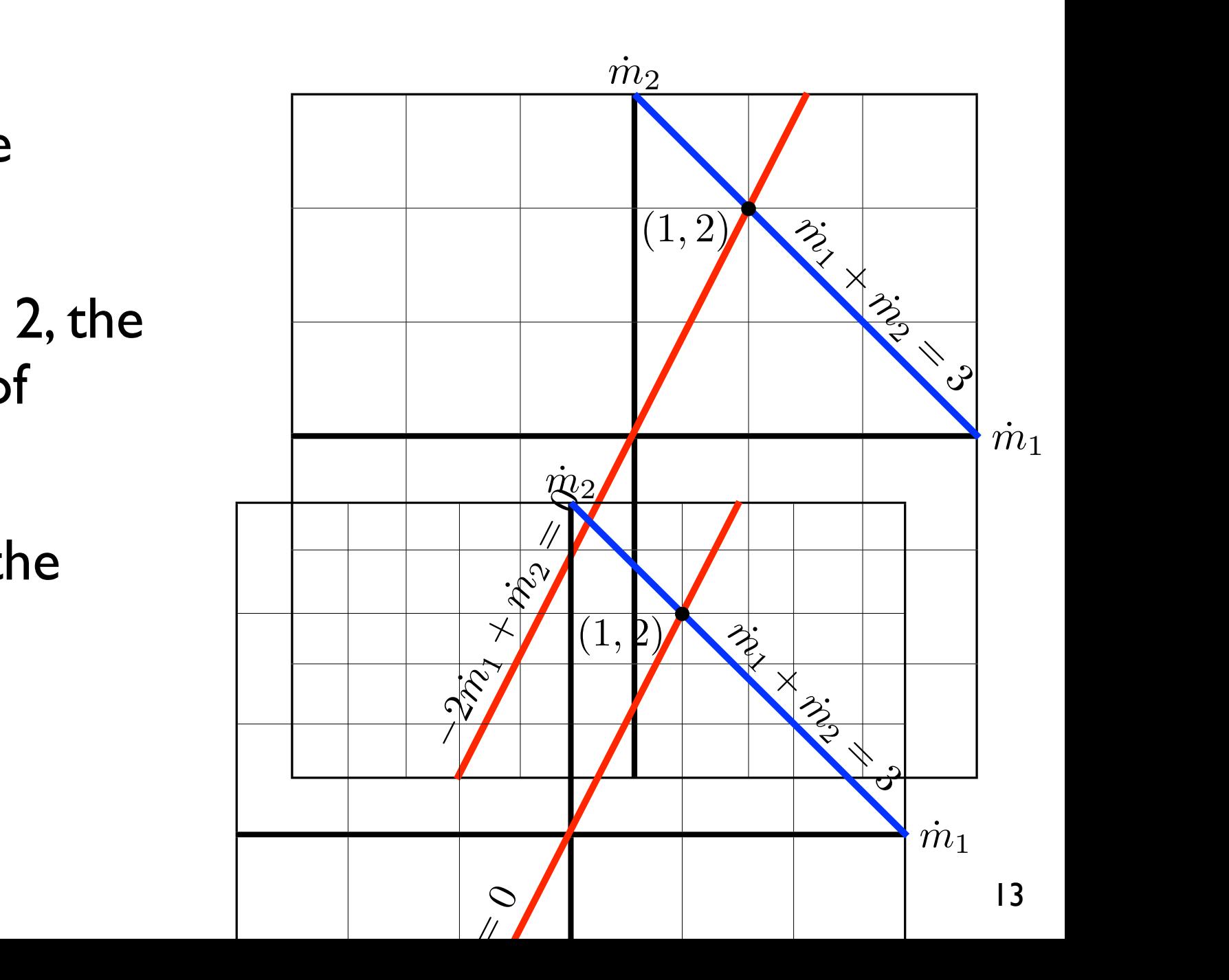

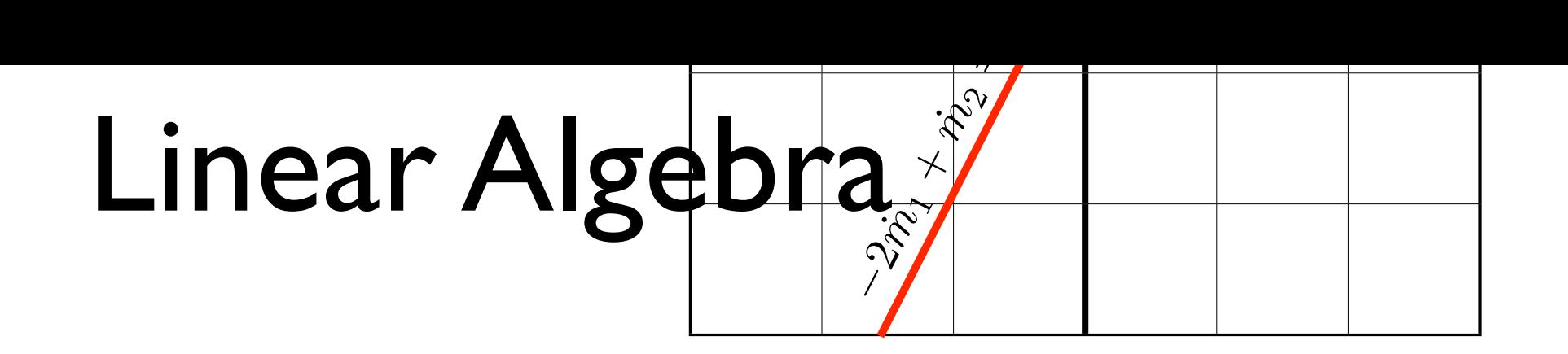

- Column view:
	- Each column in the system of equations describes a vector.
	- The solution represents the correct weighting of these vectors.
	- While conceptually more difficult, the column view is easier to extend to arbitrarily high dimensions. You will see why later.

$$
\dot{m}_1\left(\begin{array}{c}1\\-2\end{array}\right)+\dot{m}_2\left(\begin{array}{c}1\\1\end{array}\right)=\left(\begin{array}{c}3\\0\end{array}\right)
$$

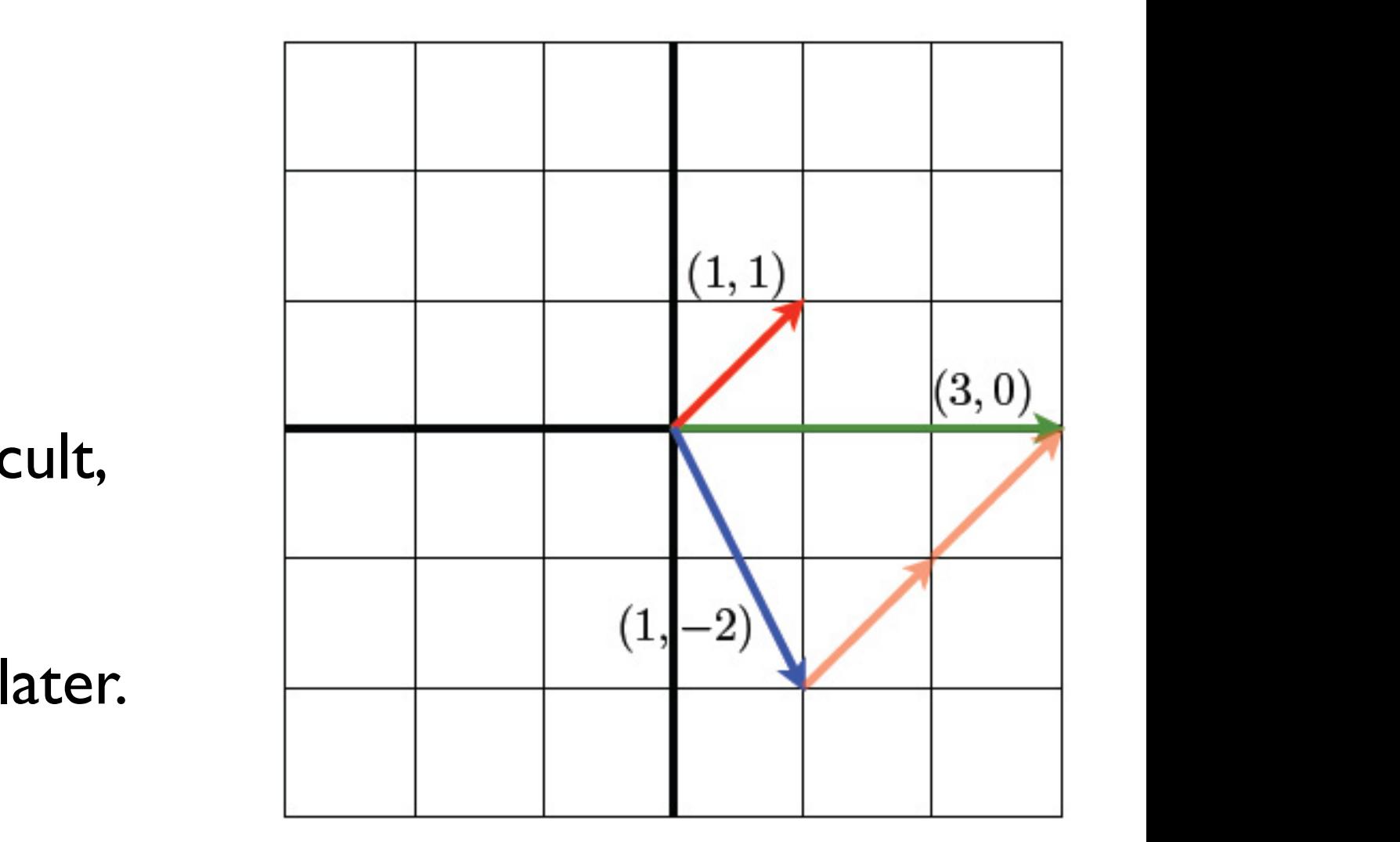

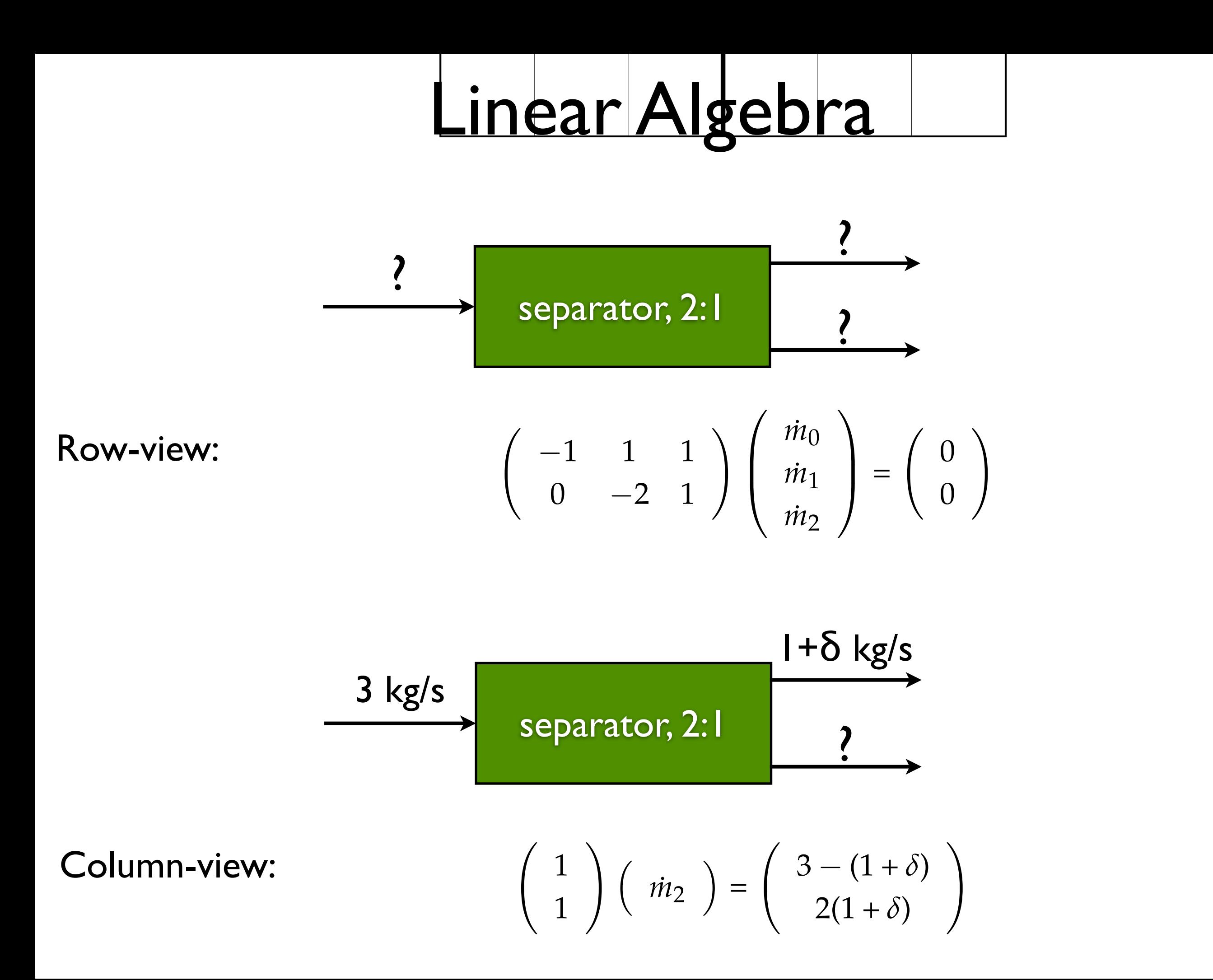

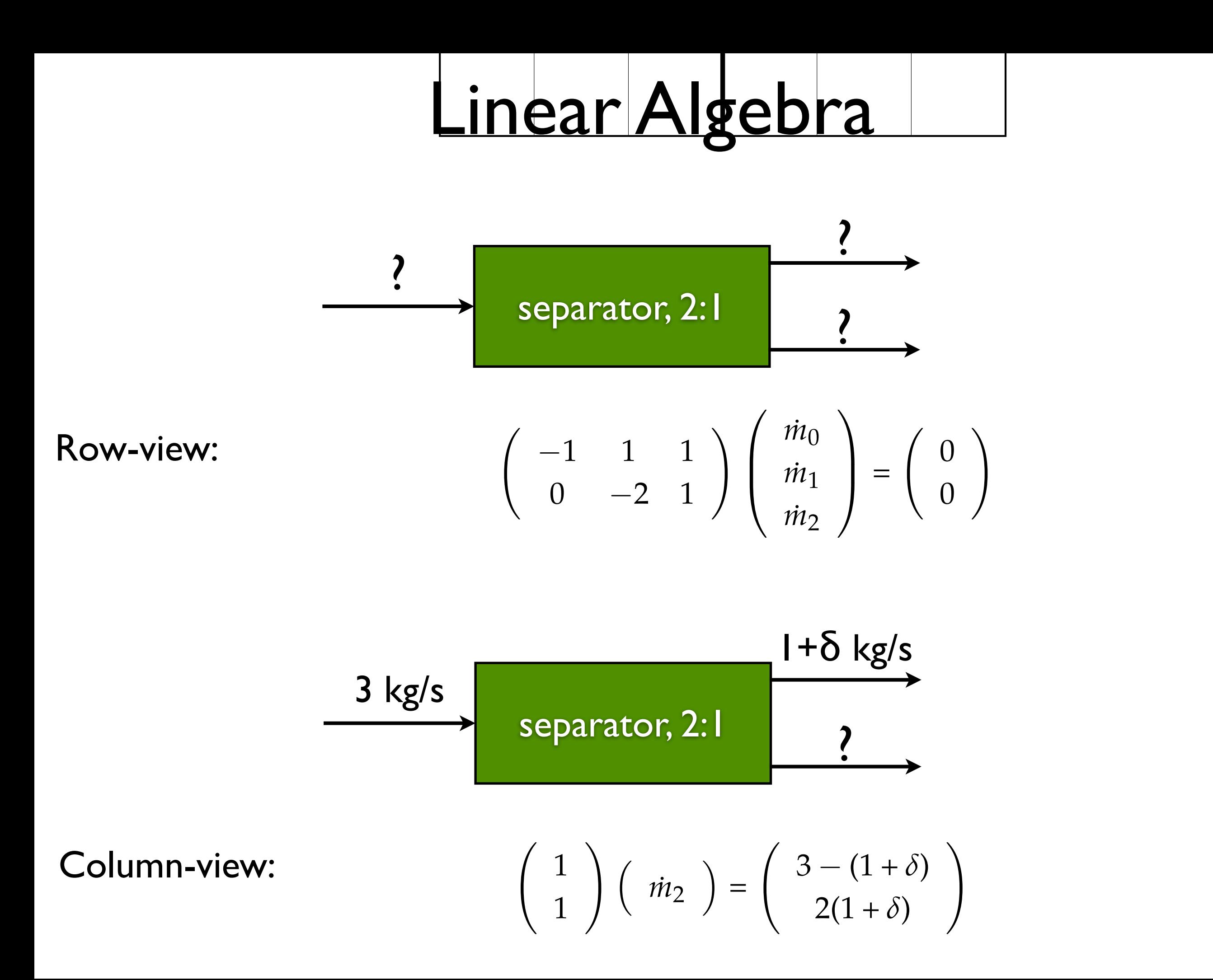

# Solving Systems of Equations

$$
ax = b \Rightarrow x = a^{-1}b
$$

$$
\mathbf{A}\mathbf{x}=\mathbf{b}\Rightarrow\mathbf{x}=\mathbf{A}^{-1}\mathbf{b}
$$

#### In MATLAB:

$$
x = A \setminus b
$$

- Scalars:
	- Just single numbers!
	- Set of all real numbers, R
	- Set of all complex numbers, C

$$
\bullet \quad i=\sqrt{-1}
$$

- If  $z \in \mathbb{C}$  , then  $z = a + ib$  with  $a, b \in \mathbb{R}$
- Complex conjugate:  $\overline{z} = a ib$
- Magnitude:  $|z| = \sqrt{}$ *zz*¯
- $\bullet \quad \mathbb{R} \subset \mathbb{C}$

- Vectors:
	- Ordered sets of numbers:  $(x_1, x_2, \ldots x_N)$
	- Set of all real vectors with dimension N,  $\mathbb{R}^N$
	- Addition:

$$
\begin{pmatrix}\nx_1 \\
x_2 \\
\vdots \\
x_N\n\end{pmatrix} + \begin{pmatrix}\ny_1 \\
y_2 \\
\vdots \\
y_N\n\end{pmatrix} = \begin{pmatrix}\nx_1 + y_1 \\
x_2 + y_2 \\
\vdots \\
x_N + y_N\n\end{pmatrix}
$$

Multiplication by scalar: • Transpose:  $c(x_1 \ x_2 \ \ldots \ x_N) = (cx_1 \ cx_2 \ \ldots \ cx_N)$  $\mathbf{x} =$  $\sqrt{2}$  $\overline{\phantom{a}}$ *x*1 *x*2 . . .  $x_N$  $\setminus$  $\int$  $\mathbf{x}^T = (x_1 \ x_2 \ \dots \ x_N)$ 

*N*

*i*=1

Vectors:

• Scalar product: 
$$
\mathbf{x} \cdot \mathbf{y} = \sum x_i y_i
$$

• Norm: 
$$
\|\mathbf{x}\|_p = \left(\sum_{i=1}^N |x_i|^p\right)^{1/p}
$$

- Properties:
	- Non-negative:  $\|\mathbf{x}\|_p \geq 0$
	- If  $\|\mathbf{x}\|_p = 0$  , then  $\mathbf{x} = 0$
	- $\bullet \quad ||c\mathbf{x}||_p = |c| ||\mathbf{x}||_p$
	- $|\mathbf{x} \cdot \mathbf{y}| \le ||\mathbf{x}||_p ||\mathbf{y}||_q$  with  $p, q > 0, 1/p + 1/q = 1$
	- $\|\mathbf{x} + \mathbf{y}\|_p \le \|\mathbf{x}\|_p + \|\mathbf{y}\|_p$

- Vectors:
	- ∞-norm:  $\|\mathbf{x}\|_{\infty} = \max_{i} |x_i|$
	- Examples of norms:

 $\mathbf{x} = (\sqrt{2}/2,$  $\sqrt{ }$ 2*/*2)

- $\bullet$   $\|\mathbf{x}\|_1 =$
- $\bullet$   $\|\mathbf{x}\|_2 =$
- $\bullet$   $\|\mathbf{x}\|_{\infty} =$
- $\bullet$   $\|\mathbf{x}\|_{\infty} \leq \|\mathbf{x}\|_2 \leq \|\mathbf{x}\|_1$
- Families of vectors with the same norm: 1-norm, 2-norm, ∞-norm

$$
\|\mathbf{x}\|_p = \left(\sum_{i=1}^N |x_i|^p\right)^{1/p}
$$

$$
\left(\begin{array}{c}\n\frac{x_2}{x_1} \\
\frac{x_1}{x_2} \\
\frac{x_2}{x_1}\n\end{array}\right)
$$

- Vectors:
	- ∞-norm:  $\|\mathbf{x}\|_{\infty} = \max_{i} |x_i|$
	- Examples of norms:

 $\mathbf{x} = (\sqrt{2}/2,$  $\sqrt{ }$ 2*/*2)

- $\bullet$   $\|\mathbf{x}\|_1 =$
- $\bullet$   $\|\mathbf{x}\|_2 =$
- $\bullet$   $\|\mathbf{x}\|_{\infty} =$
- $\bullet$   $\|\mathbf{x}\|_{\infty} \leq \|\mathbf{x}\|_2 \leq \|\mathbf{x}\|_1$
- Families of vectors with the same norm: 1-norm, 2-norm, ∞-norm

$$
\|\mathbf{x}\|_p = \left(\sum_{i=1}^N |x_i|^p\right)^{1/p}
$$

$$
\left[\begin{array}{c} \mathbf{1} \\ \mathbf{1} \\ \mathbf{1} \\ \mathbf{1} \end{array}\right]_{x_1}
$$

Vectors:

• Comparing vectors with norm metrics:

$$
\bullet \ \|\mathbf{x} - \mathbf{y}\|_2 \geq 0
$$

• If 
$$
\|\mathbf{x} - \mathbf{y}\|_2 = 0
$$
, then  $\mathbf{x} = \mathbf{y}$ 

$$
\bullet \|\mathbf{x} - \mathbf{y}\|_2 \le \|\mathbf{x} - \mathbf{v}\|_2 + \|\mathbf{y} - \mathbf{v}\|_2
$$

- Calculating norms in MATLAB:
	- norm $(x, p)$ , norm $(x, \text{Inf})$
- How many operations to compute the norm?
- How can I measure relative and absolute error for vectors?

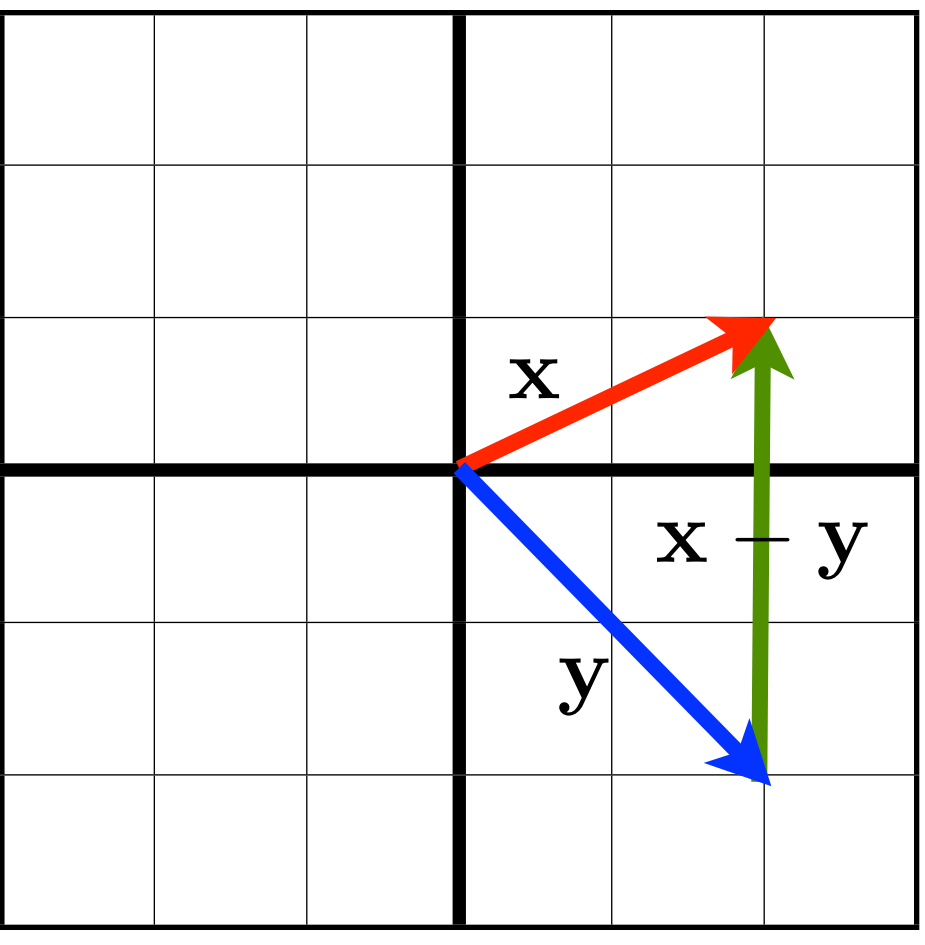

Vectors:

• Comparing vectors with norm metrics:

$$
\bullet \ \|\mathbf{x} - \mathbf{y}\|_2 \geq 0
$$

• If 
$$
\|\mathbf{x} - \mathbf{y}\|_2 = 0
$$
, then  $\mathbf{x} = \mathbf{y}$ 

$$
\bullet \|\mathbf{x} - \mathbf{y}\|_2 \le \|\mathbf{x} - \mathbf{v}\|_2 + \|\mathbf{y} - \mathbf{v}\|_2
$$

- Calculating norms in MATLAB:
	- norm $(x, p)$ , norm $(x, \text{Inf})$
- How many operations to compute the norm?
- The relative and absolute error in a vector:

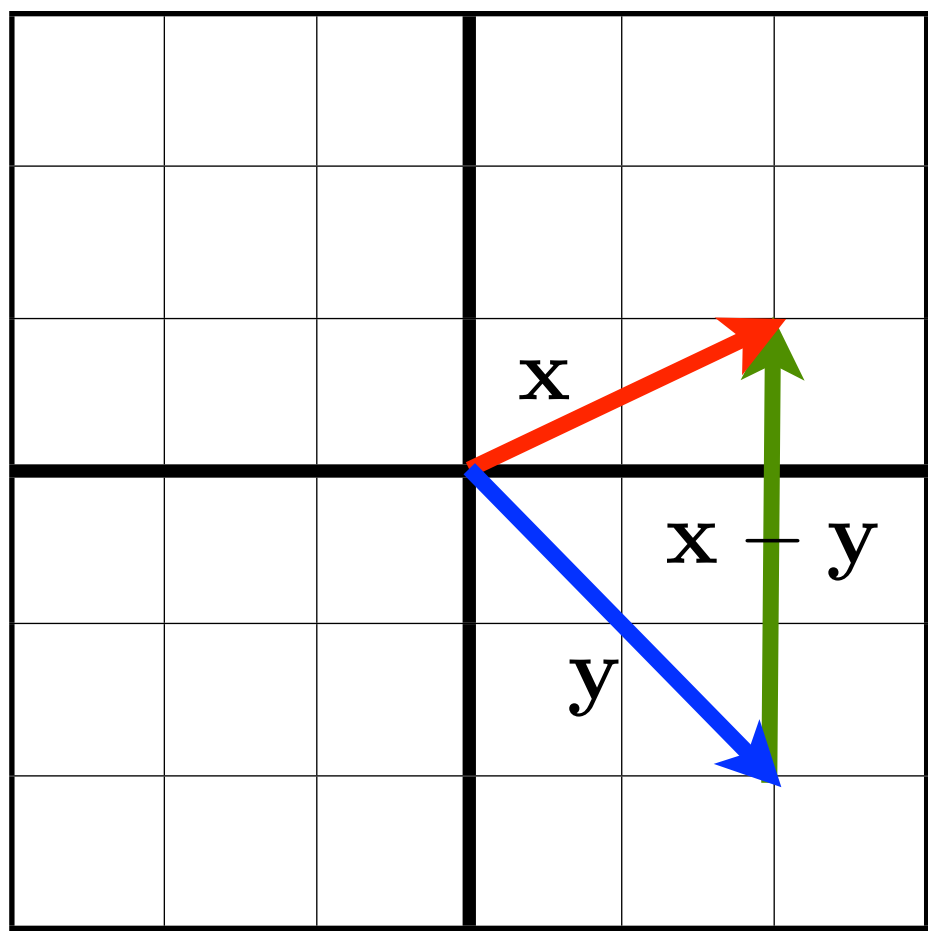

- Vectors:
	- What mathematical object is the equivalent of an infinite dimensional vector?

- Vectors:
	- What mathematical object is the equivalent of an infinite dimensional vector? •

- Matrices:
	- Ordered sets of numbers:  ${\bf A} =$  $\overline{1}$ BBB@ . . . .  $A_{N1}$   $A_{N2}$   $\ldots$   $A_{NM}$  $A_{11}$   $A_{12}$   $\ldots$   $A_{1M}$  $A_{21}$   $A_{22}$   $\ldots$   $A_{2M}$ . . . . .. . .  $\sqrt{2}$  $\overline{\phantom{a}}$
	- Set of all real matrices with N rows and M columns,  $\mathbb{R}^{N \times M}$
	- Addition:  $\mathbf{C} = \mathbf{A} + \mathbf{B} \Rightarrow C_{ij} = A_{ij} + B_{ij}$
	- Multiplication by scalar:  $\mathbf{C} = c\mathbf{A} \Rightarrow C_{ij} = cA_{ij}$
	- Transpose:  $\mathbf{C} = \mathbf{A}^T \Rightarrow C_{ij} = A_{ji}$
	- Trace (square matrices):  $N$  $Tr A = \sum A_{ii}$ *i*=1

- Matrices:
	- Matrix-vector product:  $\mathbf{y} = \mathbf{A}\mathbf{x} \Rightarrow y_i = \sum A_{ij}x_j$
	- Matrix-matrix product:  $\mathbf{C} = \mathbf{AB} \Rightarrow C_{ij} = \sum A_{ik}B_{kj}$

*M*

 $j=1$ 

*M*

- Properties:  $k=1$ 
	- no commutation in general:  $\mathbf{AB} \neq \mathbf{BA}$
	- association:  $\mathbf{A}(\mathbf{B}\mathbf{C})=(\mathbf{A}\mathbf{B})\mathbf{C}$
	- $\bullet$  distribution:  $\mathbf{A}(\mathbf{B}+\mathbf{C}) = \mathbf{A}\mathbf{B} + \mathbf{A}\mathbf{C}$
	- transposition:  $(\mathbf{A}\mathbf{B})^T = \mathbf{B}^T \mathbf{A}^T$
	- inversion:  $\mathbf{A}^{-1}\mathbf{A} = \mathbf{A}\mathbf{A}^{-1} = \mathbf{I}$  if  $\det(\mathbf{A}) \neq 0$

- Matrices:
	- Matrix-matrix product:
		- Vectors are matrices too:

$$
\bullet \ \mathbf{x} \in \mathbb{R}^N \quad \mathbf{x} \in \mathbb{R}^{N \times 1}
$$

$$
\bullet \ \mathbf{y}^T \in \mathbb{R}^N \ \ \mathbf{y}^T \in \mathbb{R}^{1 \times N}
$$

• What is: 
$$
\mathbf{y}^T \mathbf{x}
$$
?

$$
\mathbf{C} = \mathbf{AB} \Rightarrow C_{ij} = \sum_{k=1}^{M} A_{ik} B_{kj}
$$

- Matrices:
	- Matrix-matrix product:
		- Vectors are matrices too:

$$
\bullet \ \mathbf{x} \in \mathbb{R}^N \ \ \mathbf{x} \in \mathbb{R}^{N \times 1}
$$

• 
$$
\mathbf{y}^T \in \mathbb{R}^N \ \mathbf{y}^T \in \mathbb{R}^{1 \times N}
$$

• What is: 
$$
\mathbf{y}^T \mathbf{x}
$$
?

- Matrices:
	- Dyadic product:  $\mathbf{A} = \mathbf{x}\mathbf{y}^T = \mathbf{x}\otimes \mathbf{y} \Rightarrow A_{ij} = x_i y_j$
	- Determinant (square matrices only):  $\det(\mathbf{A}) = \sum_{i} (-1)^{i+j} A_{ij} M_{ij}(\mathbf{A})$  $i=1$  $\text{uct}(A) - \sum_{i=1}^{n}$  $M_{ij}(\boldsymbol{A}) =$

$$
\det \begin{pmatrix}\nA_{11} & A_{12} & \cdots & A_{1(j-1)} & A_{1(j+1)} & \cdots & A_{1N} \\
A_{21} & A_{22} & \cdots & A_{2(j-1)} & A_{2(j+1)} & \cdots & A_{2N} \\
\vdots & \vdots & \ddots & \vdots & \vdots & \ddots & \vdots \\
A_{(i-1)1} & A_{(j-1)2} & \cdots & A_{(i-1)(j-1)} & A_{(i-1)(j+1)} & \cdots & A_{(i-1)N} \\
A_{(i+1)1} & A_{(j+1)2} & \cdots & A_{(i+1)(j-1)} & A_{(i+1)(j+1)} & \cdots & A_{(i+1)N} \\
\vdots & \vdots & \ddots & \vdots & \vdots & \ddots & \vdots \\
A_{N1} & A_{N2} & \cdots & A_{N(j-1)} & A_{N(j+1)} & \cdots & A_{NN}\n\end{pmatrix}
$$
\n
$$
\det(c) = c
$$

10.34 Numerical Methods Applied to Chemical Engineering Fall 2015

For information about citing these materials or our Terms of Use, visit: https[://ocw.mit.edu/terms](https://ocw.mit.edu/terms).